# **Metacat - Bug #5176**

# **Configuration to disable writing/updating/deleting function on metacat, but allow reading/querying**

09/15/2010 03:01 PM - Jing Tao

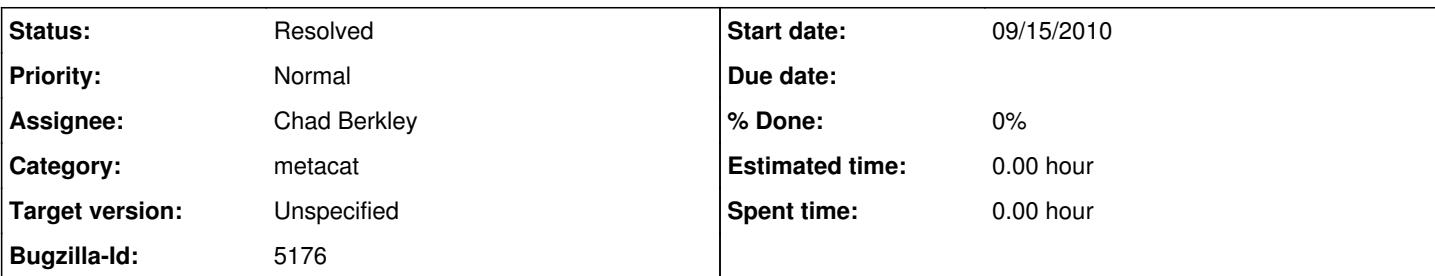

#### **Description**

This scenario happened couple times:

An administrator tried to use a new machine to replace the old one. Eventually the new one will use the DNS name of the old one and will have all documents/data from the old one.

The administrator always dumps the old db to a file and run this file on the new machine. For a big metacat server, the transformation may take a while. So administrator want users still can read/query documents/data from the old hardware, but they can't write/update documents/data to the old one. This can make sure that the old metacat and new metacat have the identical documents/data.

We may add a new property on the metacat.properies file, see disableWriting. Its default value is false. When the property is set to be true, users can read/query documents, but can't write/update/delete documents (include replication).

### **History**

### **#1 - 09/15/2010 03:11 PM - Matt Jones**

The problem with this is that Metacat keeps an access log that records read operations as well as the others. So even doing a read changes the database. The only effective way to prevent changes to the database is to shut down the instance I think.

#### **#2 - 09/15/2010 03:24 PM - Jing Tao**

Yeah, reading can changes the database. So maybe shutting down the instance is the only choice.

#### **#3 - 01/24/2013 12:06 PM - ben leinfelder**

We can't really do this since we need to log all activity even if it is read-only activity.

### **#4 - 03/27/2013 02:29 PM - Redmine Admin**

Original Bugzilla ID was 5176